## Understanding our first program

**JAN 23 R D 2012** 

# Understanding the input statement n = int(raw\_input("Enter a positive integer:")) **Assignment statement**   $\bullet$  = is the assignment operator

- $\bullet$  n is a variable
- The stuff on the right hand side is an expression that gets evaluated and its value gets assigned to the variable n

## Examples of assignment statements

#### $\cdot n = 9$

 $\cdot n = n/2$ 

(Assignment operator is not algebraic equality)

- $\bullet$  n = n + 1
- (A commonly used assignment statement)
- $\cdot$  n = math.sqrt(100)

(Can be used after importing the math module)

 $\bullet$  n = raw\_input("Enter a number:")

## The raw\_input function

## raw\_input(prompt)

- ! This function is a built-in Python function and is always available.
- The prompt is written to output and then the function reads a line from input.

## raw\_input evaluates to a string

Try this code snippet. What happens?

$$
x = raw\_input("Enter a number:")
$$
  
 $x = x + 1$ 

 What the user types is read in as a string, the expression on the right hand side evaluates to a string and x gets assigned a string.

- ! Every object (e.g., constants, variables) in Python has a *type*
- An object's type determines what operations can be performed on that object.
- Use the Python built-in function type to determine an object's data type.

## Data types in Python

#### • Examples:

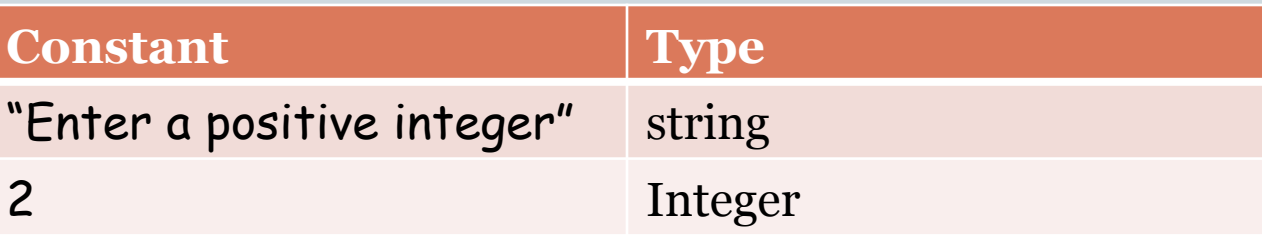

• Python has many built-in data types. For now we will work with three types:

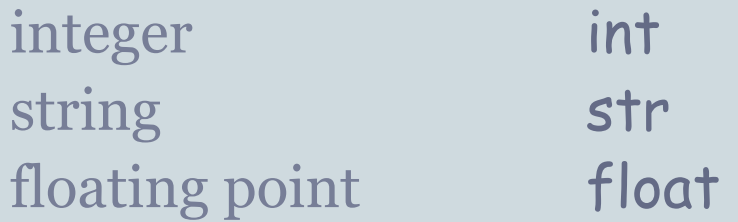

## Type of a variable

• The type of a variable is the type of what it was most recently assigned.

**Example:** 

 $x = 15$ type(x) int  $x = x*1.0$  $type(x)$  float

This ability of the same variable to have different types within a program is called *dynamic typing*.

## Operators and data types

! The meaning of *operators* (e.g., +, /) depends on the data types they are operating on.

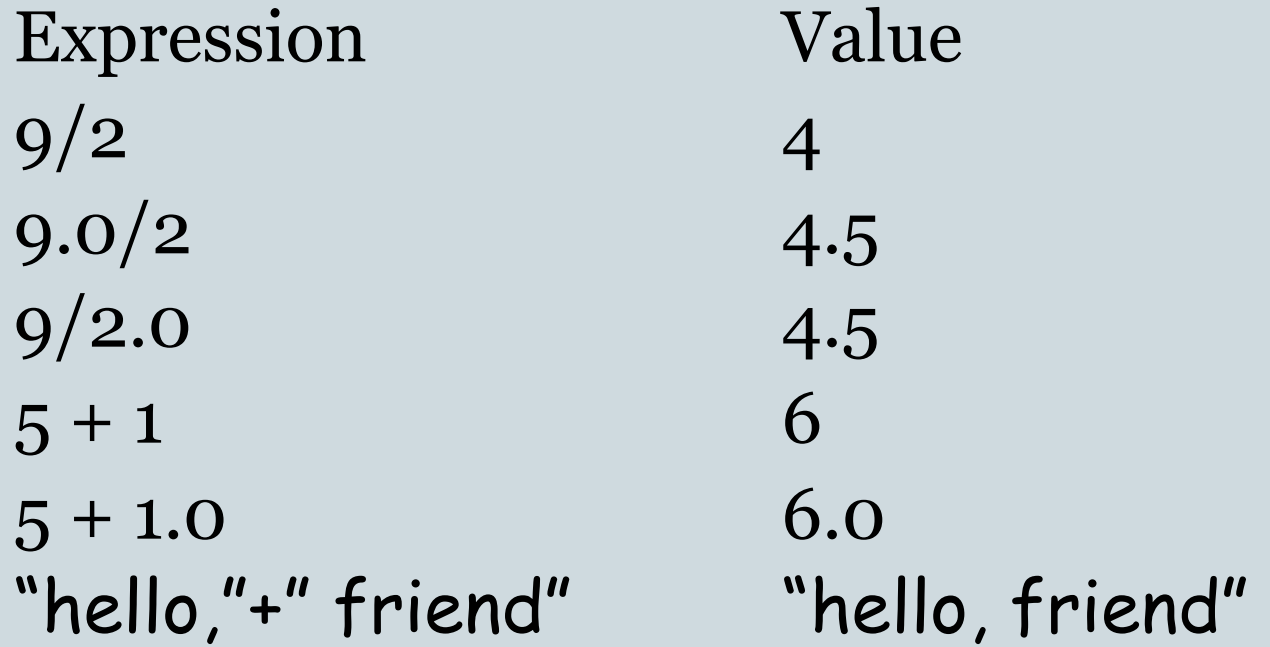

## Conversions between data types

• Python provides built-in functions for converting between data types.

! **Examples**:

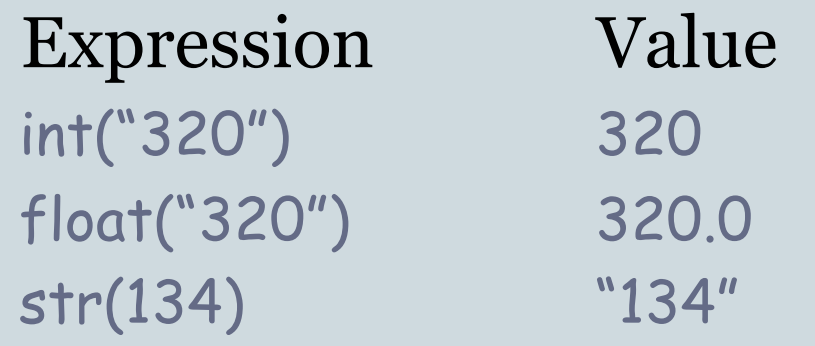

## Last slide on the first line

n = int(raw\_input("Enter a positive integer:"))

- 1. raw\_input prints the prompt and reads a line of the user's input as a string.
- 2. This string gets converted to an integer by the function int.
- 3. This integer gets assigned to the variable n.

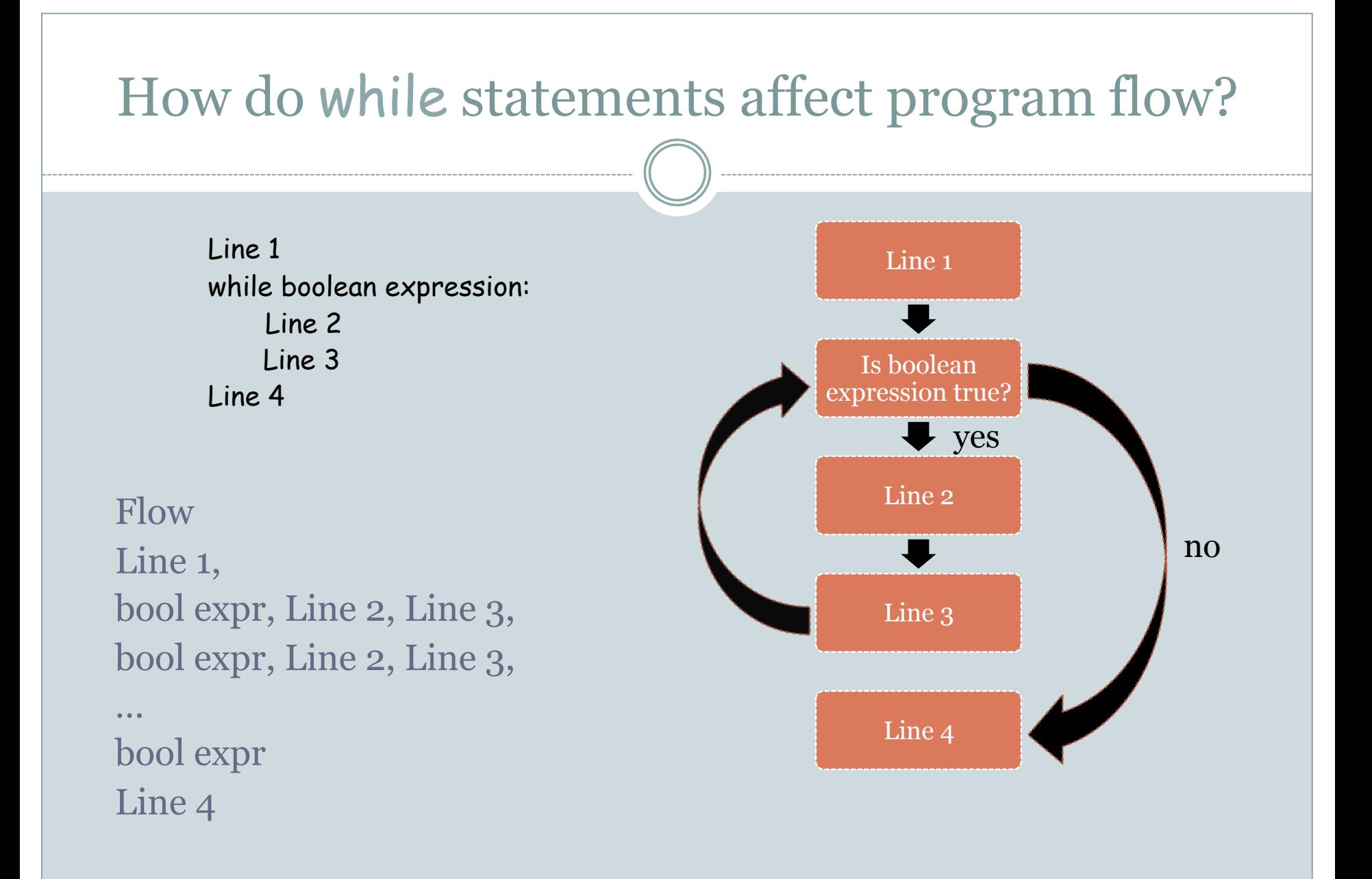

## Body of while loop

Line 1 while boolean expression: Line 2 Line 3 Line 4

• Lines 2 and 3 form the *body* of the while loop

! Python uses indentation to identify the lines following the while statement that constitute the body of the while loop.

## Boolean expressions

- Python has a type called bool
- The constants in this type are True and False. (Not true and false!)
- The comparison operators:

< > <= >= !=

can be used to construct *boolean expressions,* i.e., expressions that evaluate to True or False.

## Boolean expressions: examples

! Suppose x has the value 10

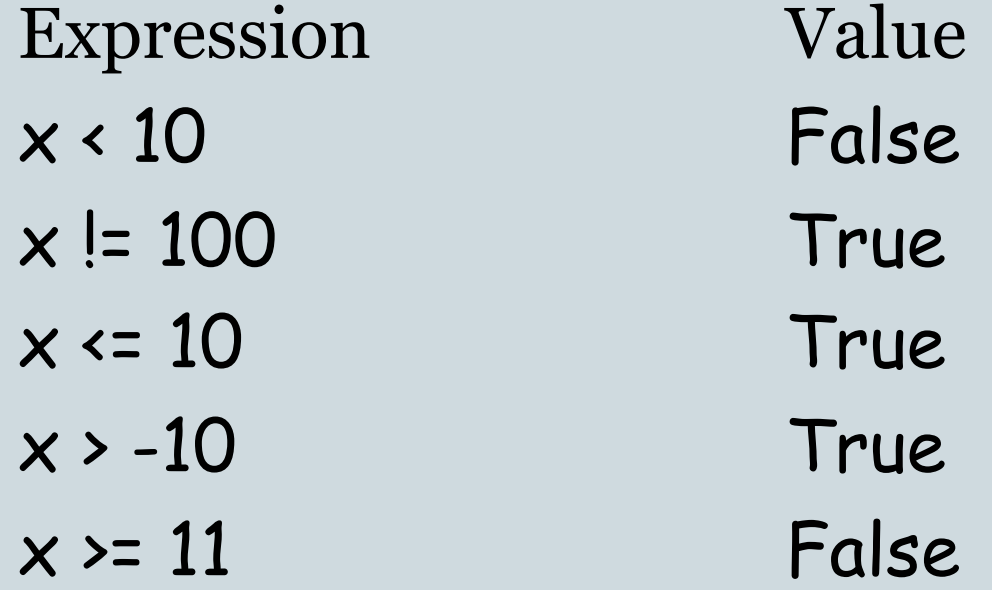

n = int(raw\_input("Enter a positive integer:")) while  $n = 0$ :  $n = n - 2$ 

- What happens when input is 8?
- What happens when the input is 9?

The biggest danger with while loops is that they may run forever.